# Package 'robust2sls'

February 14, 2022

<span id="page-0-0"></span>Type Package

Title Outlier Robust Two-Stage Least Squares Inference and Testing

Version 0.2.0

Description An implementation of easy tools for outlier robust inference in two-stage least squares (2SLS) models. The user specifies a reference distribution against which observations are classified as outliers or not. After removing the outliers, adjusted standard errors are automatically provided. Furthermore, several statistical tests for the false outlier detection rate can be calculated. The outlier removing algorithm can be iterated a fixed number of times or until the procedure converges. The algorithms and robust inference are described in more detail in Jiao (2019) <<https://drive.google.com/file/d/1qPxDJnLlzLqdk94X9wwVASptf1MPpI2w/view>>.

URL <https://github.com/jkurle/robust2sls>

BugReports <https://github.com/jkurle/robust2sls/issues>

License GPL-3 Encoding UTF-8 Suggests datasets, doFuture, doParallel, future, ggplot2, grDevices, knitr, parallel, rmarkdown, testthat, utils RoxygenNote 7.1.1 Config/testthat/edition 3 Imports AER, doRNG, foreach, MASS, mathjaxr, pracma, stats

VignetteBuilder knitr **Depends**  $R (= 2.10)$ RdMacros mathjaxr

## R topics documented:

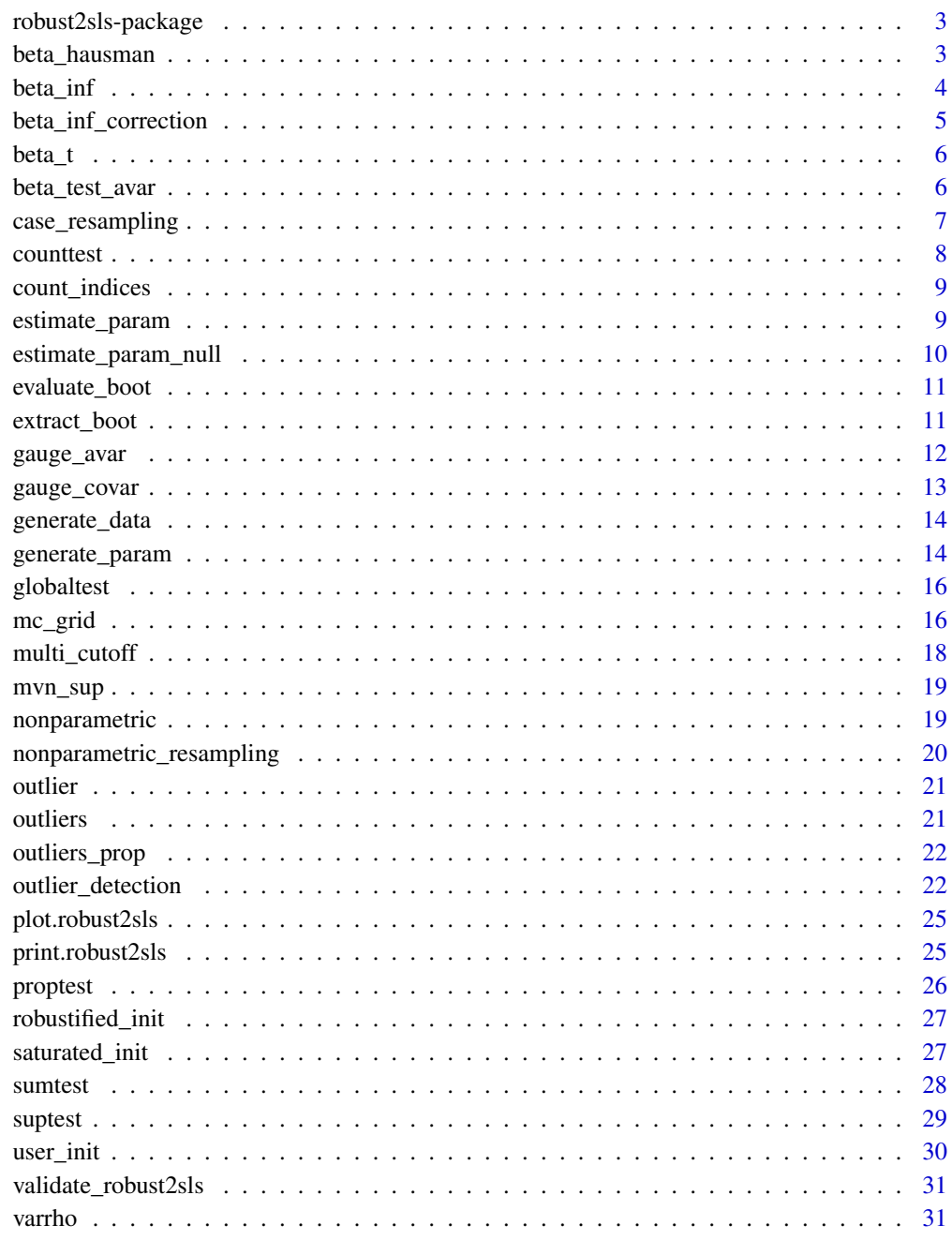

**Index** 

<span id="page-2-0"></span>robust2sls-package *robust2sls: A package for outlier robust 2SLS inference and testing*

#### Description

The robust2sls package provides two main functionalities. First, it implements an algorithm for determining whether an observations is an outlier based on its standardized residual and re-estimation based on the sub-sample excluding all outliers. This procedure is often used in empirical research to show that the results are not driven by outliers. This package has implemented the algorithm in various forms and the user can select between different initial estimators and how often the algorithm is iterated. The statistical inference is adapted to account for potential false positives (classifying observations as outliers even though they are not).

Second, the robust2sls package provides easy-to-use statistical tests on whether the difference between the original and the outlier-robust estimates is statistically significant. Furthermore, several different statistical tests are implemented to test whether the sample actually contains outliers.

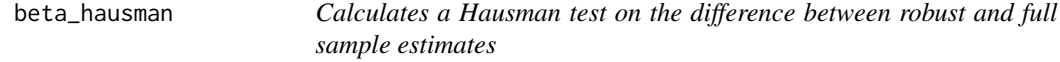

#### Description

Calculates a Hausman test on the difference between robust and full sample estimates

#### Usage

```
beta_hausman(robust2sls_object, iteration, subset = NULL, fp = FALSE)
```
#### Arguments

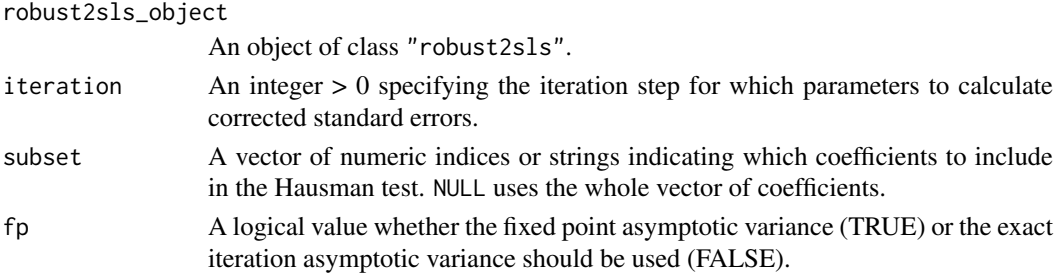

#### Details

Argument fp determines whether the fixed point asymptotic variance should be used. This argument is only respected if the specified iteration is one of the iterations after the algorithm converged.

#### Value

beta\_hausman returns a matrix with the value of the Hausman test statistic and its corresponding pvalue. The attribute "type of avar" records which asymptotic variance has been used (the specific iteration or the fixed point). The attribute "coefficients" stores the names of the coefficients that were included in the Hausman test.

<span id="page-3-0"></span>

Calculates valid se for coefficients under H0 of no outliers

## Usage

```
beta_inf(robust2sls_object, iteration = 1, exact = FALSE, fp = FALSE)
```
#### Arguments

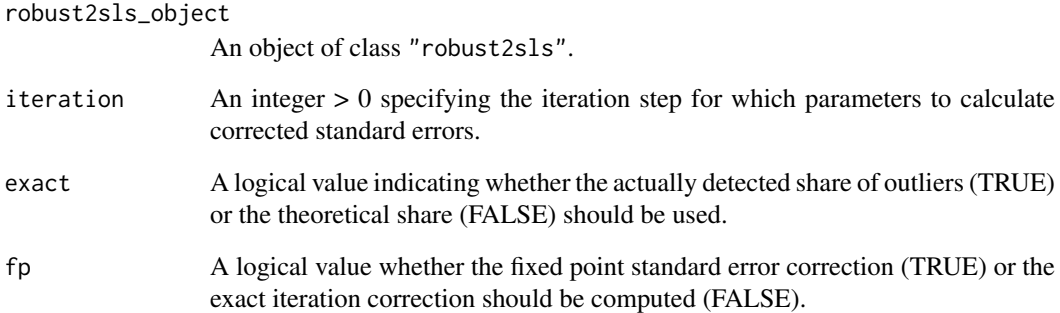

## Details

Argument iteration specifies which iteration of the robust structural parameter estimates should be calculated. Iteration 1 refers to the first robust estimate. Iteration  $\theta$  is not a valid argument since it is the baseline estimate, which is not robust.

The parameter exact does not matter much under the null hypothesis of no outliers since the detected share will converge to the theoretical share. Under the alternative, this function should not be used.

Argument fp determines whether the fixed point standard error correction should be computed. This argument is only respected if the specified iteration is one of the iterations after the algorithm converged.

## Value

beta inf returns the corrected standard errors for the structural parameters. These are valid under the null hypothesis of no outliers in the sample. For comparison, the uncorrected standard errors are also reported.

<span id="page-4-0"></span>beta\_inf\_correction *Calculates the correction factor for inference under H0 of no outliers*

## Description

Calculates the correction factor for inference under H0 of no outliers

#### Usage

```
beta_inf_correction(
  robust2sls_object,
  iteration = 1,
  exact = FALSE,
  fp = FALSE\lambda
```
## Arguments

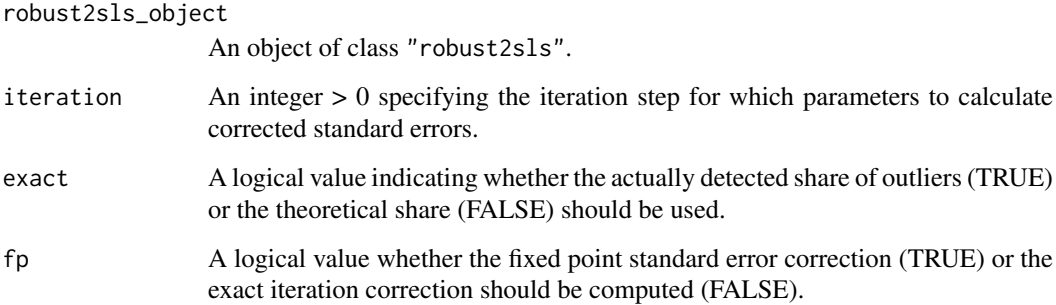

#### Details

Argument iteration specifies which iteration of the robust structural parameter estimates should be calculated. Iteration 1 refers to the first robust estimate. Iteration  $\theta$  is not a valid argument since it is the baseline estimate, which is not robust.

The parameter exact does not matter much under the null hypothesis of no outliers since the detected share will converge to the theoretical share. Under the alternative, this function should not be used.

Argument fp determines whether the fixed point standard error correction should be computed. This argument is only respected if the specified iteration is one of the iterations after the algorithm converged.

## Value

beta\_inf\_correction returns the numeric correction factor.

<span id="page-5-0"></span>

Conducts a t-test on the difference between robust and full sample estimates

## Usage

```
beta_t(robust2sls_object, iteration, element, fp = FALSE)
```
## Arguments

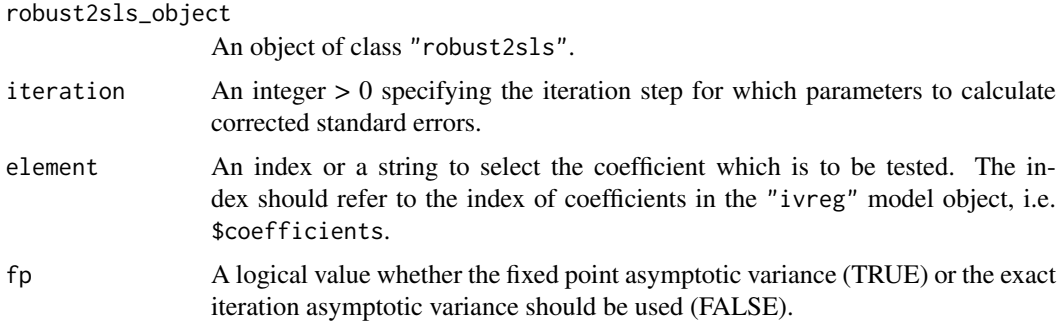

## Details

Argument fp determines whether the fixed point asymptotic variance should be used. This argument is only respected if the specified iteration is one of the iterations after the algorithm converged.

#### Value

beta\_t returns a matrix with the robust and full sample estimates of beta, the t statistic on their difference, the standard error of the difference, and three p-values (two-sided, both one-sided alternatives).

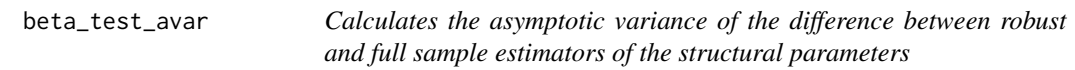

#### Description

Calculates the asymptotic variance of the difference between robust and full sample estimators of the structural parameters

## Usage

```
beta_test_avar(robust2sls_object, iteration, fp = FALSE)
```
## <span id="page-6-0"></span>Arguments

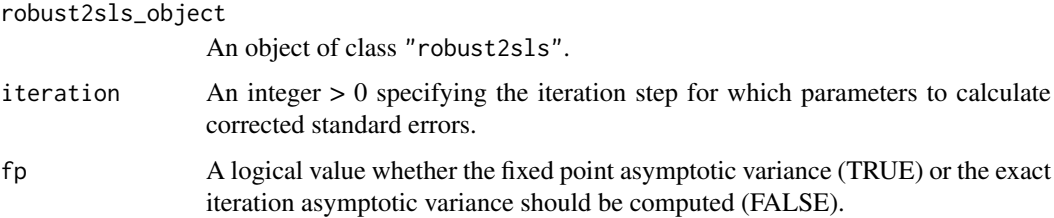

## Details

Argument fp determines whether the fixed point asymptotic variance should be computed. This argument is only respected if the specified iteration is one of the iterations after the algorithm converged.

#### Value

beta\_test\_avar returns a dx by dx variance-covariance matrix of the difference between the robust and full sample structural parameter estimates of the 2SLS model.

<span id="page-6-1"></span>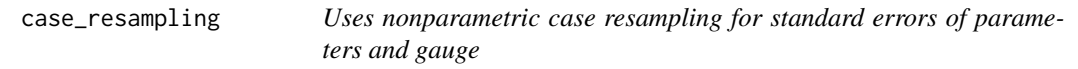

## Description

Uses nonparametric case resampling for standard errors of parameters and gauge

## Usage

```
case_resampling(robust2sls_object, R, coef = NULL, m = NULL, parallel = FALSE)
```
## Arguments

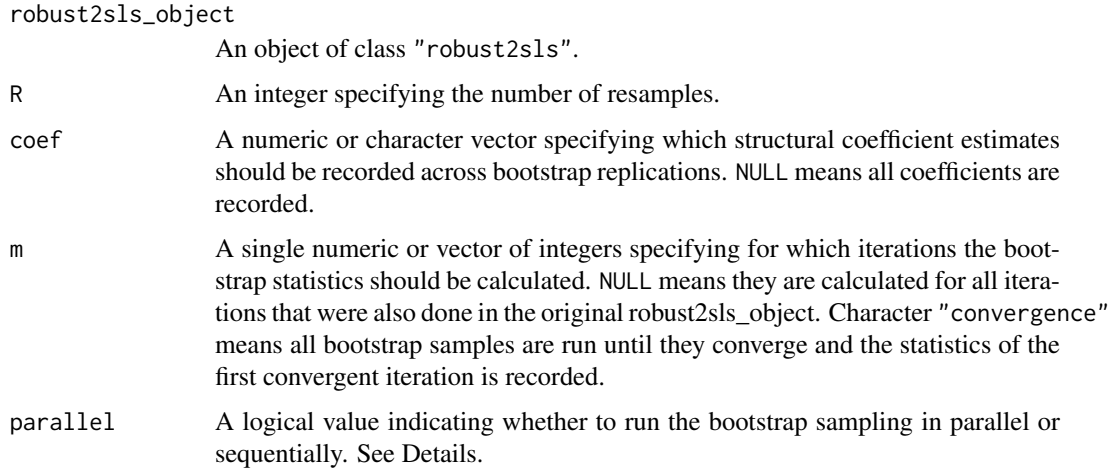

#### <span id="page-7-0"></span>Details

Argument parallel allows for parallel computing using the [foreach](#page-0-0) package, so the user has to register a parallel backend before invoking this command.

Argument coef is useful if the model includes many controls whose parameters are not of interest. This can reduce the memory space needed to store the bootstrap results.

#### Value

case\_resampling returns an object of class "r2sls\_boot". This is a list with three named elements. \$boot stores the bootstrap results as a data frame. The columns record the different test statistics, the iteration m, and the number of the resample, r. The values corresponding to the original data is stored as  $r = 0$ . \$resamples is a list of length R that stores the indices for each specific resample. \$original stores the original robust2sls\_object based on which the bootstrapping was done.

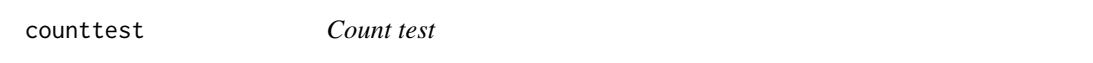

#### Description

counttest() conducts a test whether the number of detected outliers deviates significantly from the expected number of outliers under the null hypothesis that there are no outliers in the sample.

#### Usage

```
counttest(robust2sls_object, alpha, iteration, one_sided = FALSE)
```
#### Arguments

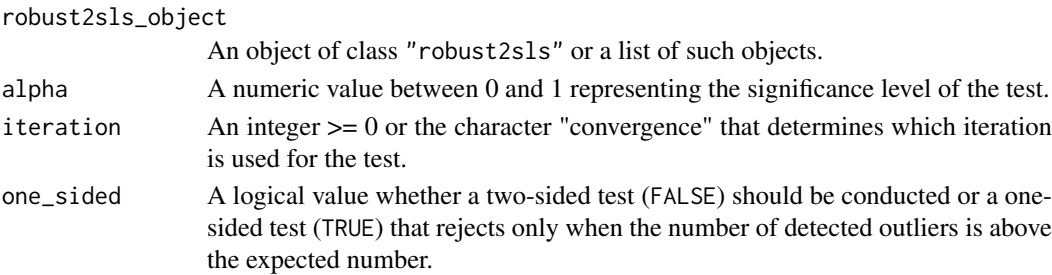

#### Details

See [outlier\\_detection\(\)](#page-21-1) and [multi\\_cutoff\(\)](#page-17-1) for creating an object of class "robust2sls" or a list thereof.

#### Value

proptest() returns a data frame with the iteration (m) to be tested, the actual iteration that was tested (generally coincides with the iteration that was specified to be tested but is the convergent iteration if the fixed point is tested), the setting of the probability of exceeding the cut-off (gamma), the number of detected outliers, the expected number of outliers under the null hypothesis that there are no outliers, the type of test (one- or two-sided), the p-value, the significance level alpha, and the decision. The number of rows of the data frame corresponds to the length of the argument robust2sls\_object.

<span id="page-8-0"></span>

count\_indices takes a list of indices for resampling and counts how each index was sampled in each resample. The results is returned as a matrix where each row corresponds to a different resample and each column to one index.

#### Usage

count\_indices(resamples, indices)

#### Arguments

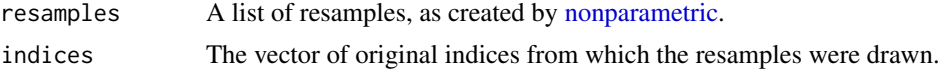

#### Value

count\_indices returns a list with two names elements. Each element is a matrix that stores how often each observation/index was resampled (column) for each resample (row). \$count\_clean only has columns for observations that were available in the indices. \$count\_all counts the occurrence of all indices in the range of indices that were provided, even if the index was actually not available in the given indices. These are of course zero since they were not available for resampling. If the given indices do not skip any numbers, the two coincide.

estimate\_param *Estimation of moments of the data*

## Description

DO NOT USE YET! estimate\_param can be used to estimate certain moments of the data that are required for calculating the asymptotic variance of the gauge. Such moments are the covariance between the standardised first stage errors and the structural error  $\Omega$ , the covariance matrix of the first stage errors  $\Sigma$ , the first stage parameter matrix  $\Pi$ , and more.

#### Usage

```
estimate_param(robust2SLS_object, iteration)
```
#### Arguments

robust2SLS\_object

An object of class "robust2sls" for which the moments will be calculated.

iteration An integer >= 0 specifying based on which model iteration the moments should be estimated. The model iteration affects which observations are determined to be outliers and these observations will hence be excluded during the estimation of the moments.

#### Value

estimate\_param returns a list with a similar structure as the output of the Monte Carlo functionality [generate\\_param.](#page-13-1) Hence, the resulting list can be given to the function [gauge\\_avar](#page-11-1) as argument parameters to return an estimate of the asymptotic variance of the gauge.

#### Warning

The function is not yet fully developed. The estimators of the moments are at the moment not guaranteed to be consistent for the population moments. DO NOT USE!

<span id="page-9-1"></span>estimate\_param\_null *Estimation of moments of the data*

## Description

estimate\_param\_null can be used to estimate certain moments of the data that are required for calculating the asymptotic variance of the gauge. Such moments are the covariance between the standardised first stage errors and the structural error  $\Omega$ , the covariance matrix of the first stage errors  $\Sigma$ , the first stage parameter matrix  $\Pi$ , and more.

## Usage

estimate\_param\_null(robust2SLS\_object)

#### Arguments

```
robust2SLS_object
```
An object of class "robust2sls" for which the moments will be calculated.

#### Value

estimate\_param\_null returns a list with a similar structure as the output of the Monte Carlo functionality [generate\\_param.](#page-13-1) Hence, the resulting list can be given to the function [gauge\\_avar](#page-11-1) as argument parameters to return an estimate of the asymptotic variance of the gauge.

#### Warning

The function uses the full sample to estimate the moments. Therefore, they are only consistent under the null hypothesis of no outliers and estimators are likely to be inconsistent under the alternative.

<span id="page-9-0"></span>

<span id="page-10-0"></span>evaluate\_boot *Evaluate bootstrap results*

## Description

Evaluate bootstrap results

## Usage

evaluate\_boot(r2sls\_boot, iterations)

## Arguments

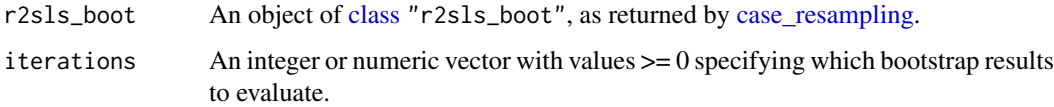

## Value

evaluate\_boot returns a data frame with the bootstrap and the theoretical standard errors. Each row corresponds to a different iteration step while each column refers to the parameters whose standard errors are produced.

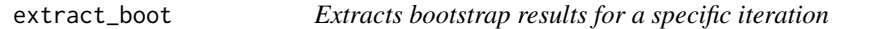

## Description

Extracts bootstrap results for a specific iteration

## Usage

extract\_boot(r2sls\_boot, iteration)

## Arguments

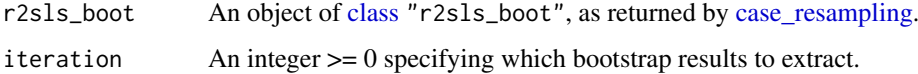

## Value

extract\_boot returns a matrix with the bootstrap results for a specific iteration.#'

<span id="page-11-1"></span><span id="page-11-0"></span>

gauge\_avar calculates the asymptotic variance of the gauge for a given iteration using a given set of parameters (true or estimated).

## Usage

```
gauge_avar(
  ref\_dist = c("normal"),sign_level,
  initial_est = c("robustified", "saturated"),
  iteration,
  parameters,
  split
\lambda
```
## Arguments

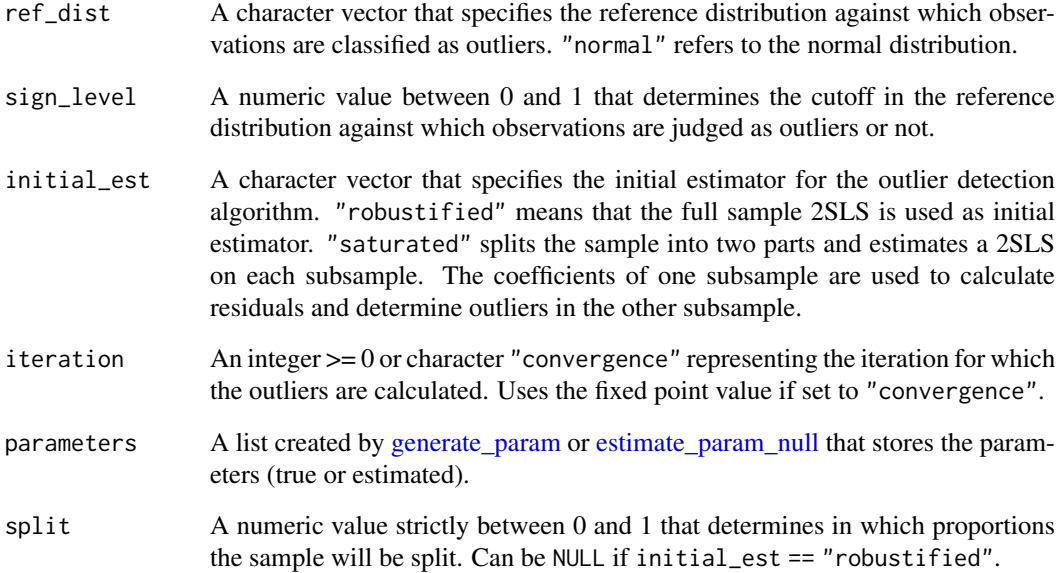

## Value

gauge\_avar returns a numeric value.

<span id="page-12-0"></span>

gauge\_covar calculates the asymptotic covariance between two FODRs with different cut-off values s and t for a given iteration using a given set of parameters (true or estimated).

## Usage

```
gauge_covar(
  ref\_dist = c("normal"),sign_level1,
  sign_level2,
  initial_est = c("robustified", "saturated"),
  iteration,
  parameters,
  split
)
```
## Arguments

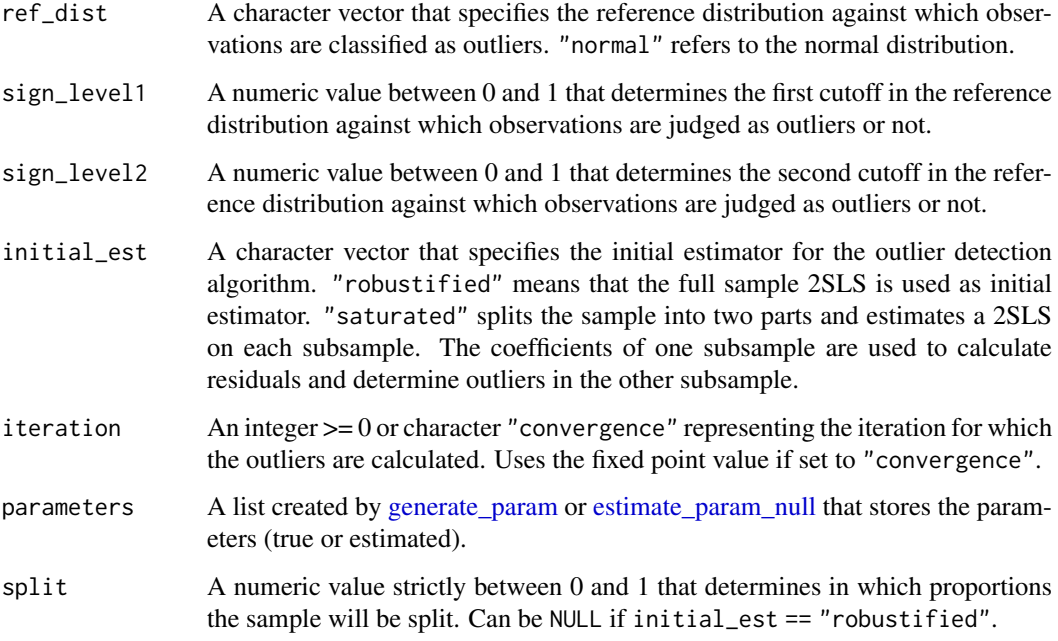

## Value

gauge\_covar returns a numeric value.

<span id="page-13-0"></span>

generate\_data draws random data for a 2SLS model given the parameters.

## Usage

```
generate_data(parameters, n)
```
## Arguments

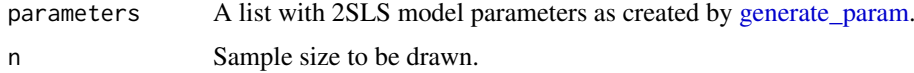

## Value

generate\_data returns a data frame with n rows (observations) and the following variables of the 2SLS model: dependent variable y, exogenous regressors x1, endogenous regressors x2, structural error u, outside instruments z2, first stage projection errors r1 (identical to zero) and r2.

<span id="page-13-1"></span>generate\_param *Parameters of 2SLS model (Monte Carlo)*

## Description

By default, generate\_param creates random parameters of a 2SLS model that satisfy conditions for 2SLS models, such as positive definite variance-covariance matrices. The user can also specify certain parameters directly, which are then checked for their validity.

#### Usage

```
generate_param(
 dx1,
  dx2,
 dz2,
  intercept = TRUE,
 beta = NULL,sigma = 1,
 mean_z = NULL,
 cov_z = NULL,Sigma2_half = NULL,
 Omega2 = NULL,
 Pi = NULL,
  seed = 42)
```
#### Arguments

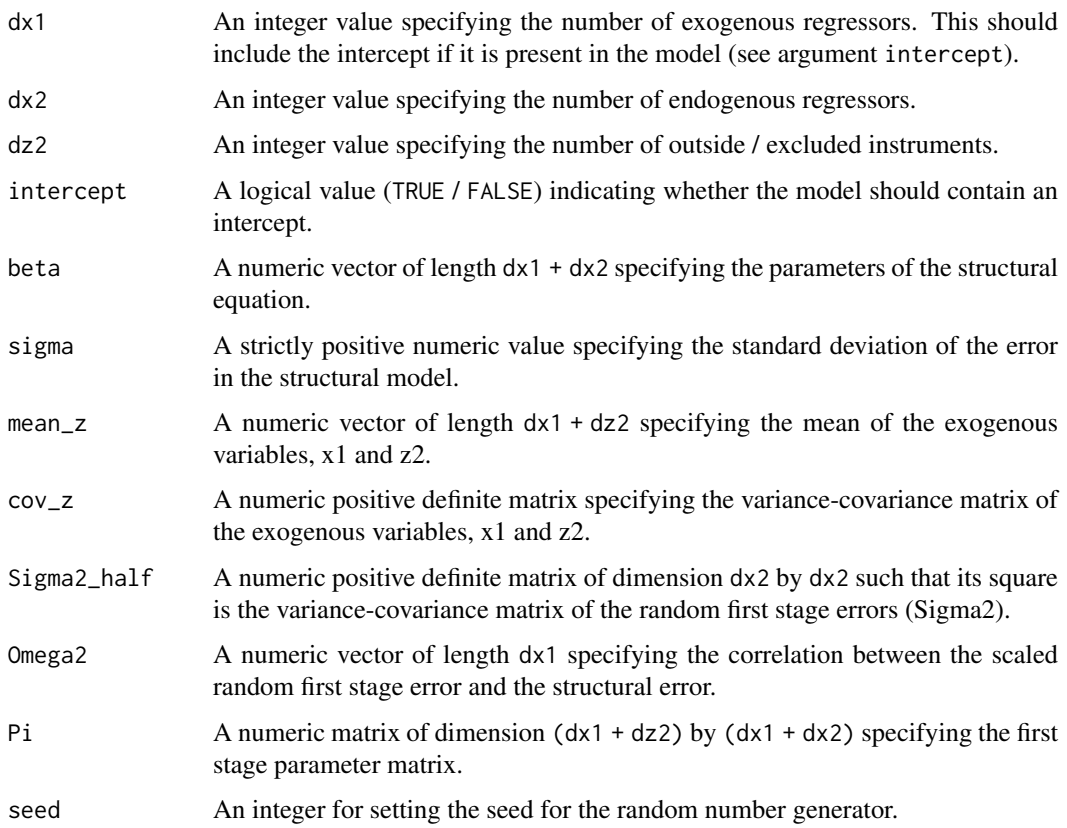

#### Value

generate\_param returns a list with the (randomly created or user-specified) parameters that are required for drawing random data that. The parameters are generated to fulfill the 2SLS model assumptions.

- \$structural A list with two components storing the mean (\$mean) and variance-covariance matrix ( $\text{fcov}$ ) for the structural error (u), the random first stage errors (r2), and all instruments (excluding the intercept since it is not random) (z).
- \$params A list storing the parameters of the 2SLS model. \$beta is the coefficient vector (including intercept if present) of the structural equation,  $\mathcal{F}$  is the coefficient matrix of the first stage projections, \$Omega2 the covariance between the structural error and the endogenous first stage errors, \$Sigma2\_half the square root of the variance-covariance matrix of the endogenous first stage errors, \$mean\_z the mean of all instruments (excluding the intercept since it is not random), \$cov\_z the variance-covariance matrix of the endogenous first-stage errors, \$Ezz the expected value of the squared instruments.
- \$settings A list storing the function call (\$call), whether an intercept is included in the model (\$intercept), a regression formula for the model setup (\$formula), and the dimensions of the regressors and instruments (\$dx1, \$dx2, \$dz2.
- \$names A list storing generic names for the regressors, instruments, and errors as character vectors (\$x1, \$x2, \$x, \$z2, \$z, \$r, and \$u).

<span id="page-15-0"></span>

globaltest() uses several proportion or count tests with different cut-offs to test a global hypothesis of no outliers using the Simes (1986) procedure to account for multiple testing.

## Usage

globaltest(tests, global\_alpha)

#### Arguments

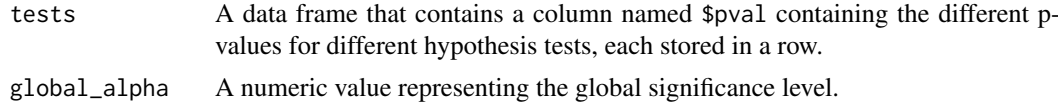

## Details

See [Simes \(1986\).](https://academic.oup.com/biomet/article/73/3/751/250538)

## Value

A list with three entries. The first entry named \$reject contains the global rejection decision. The second entry named \$global\_alpha stores the global significance level. The third entry named \$tests returns the input data frame tests, appended with two columns containing the adjusted significance level and respective rejection decision.

## See Also

[proptest()], [counttest()]

mc\_grid *Monte Carlo simulations parameter grid*

## Description

WARNING: not for average user - function not completed yet

## Usage

```
mc_grid(
  M,
  n,
  seed,
  parameters,
  formula,
  ref_dist,
  sign_level,
```
#### <span id="page-16-0"></span>mc\_grid 17

```
initial_est,
  iterations,
  convergence_criterion = NULL,
 max_iter = NULL,
  shuffle = FALSE,
  shuffle_seed = 10,
  split = 0.5,path = FALSE,
  verbose = FALSE
)
```
## Arguments

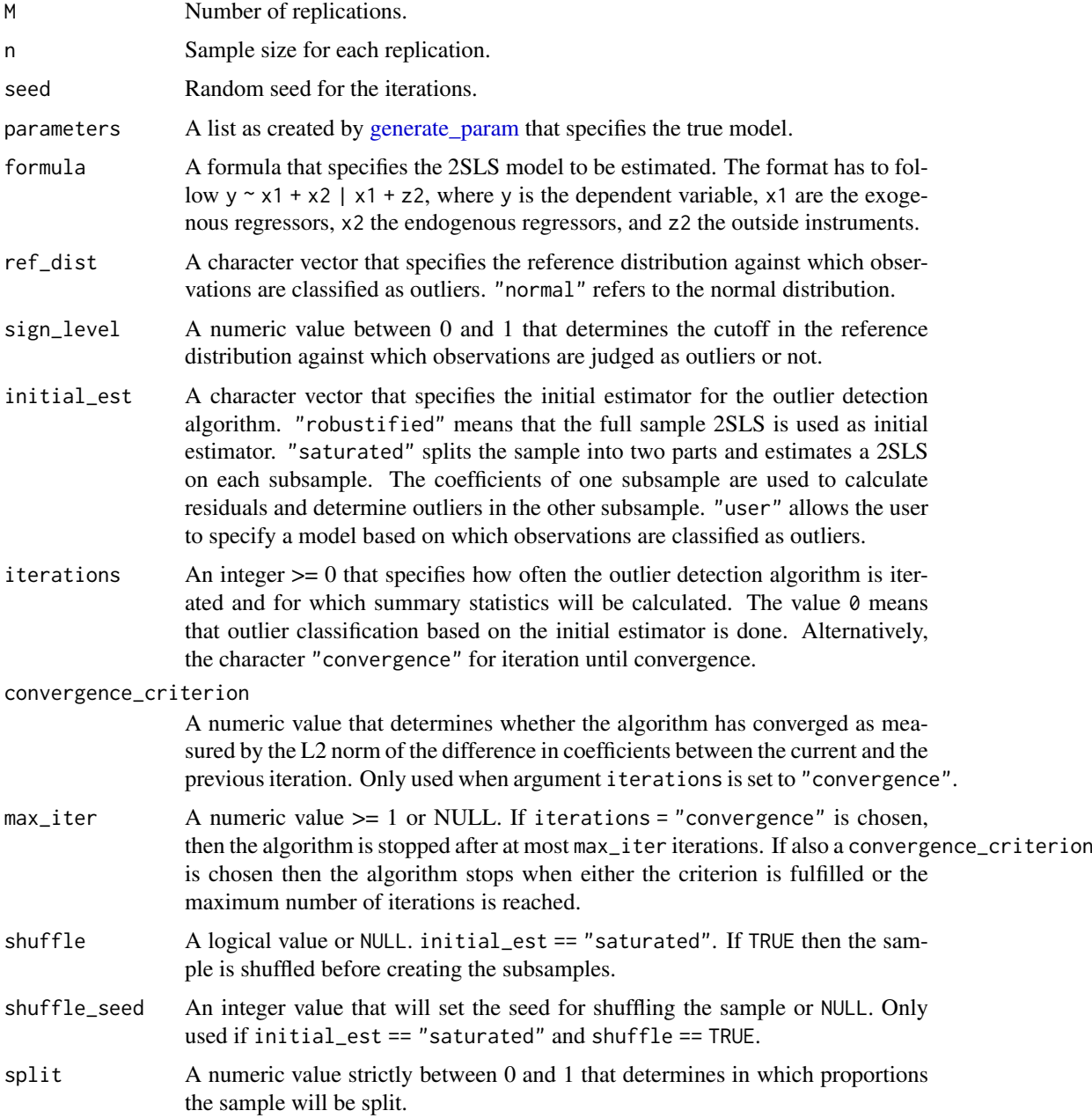

<span id="page-17-0"></span>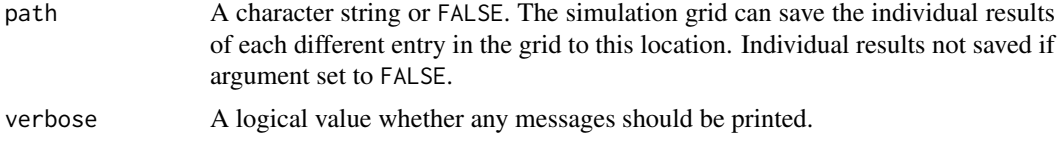

## Details

mc\_grid runs Monte Carlo simulations to assess the performance of the theory of the gauge, simple proportion tests, and count tests.

## Value

mc\_grid returns a data frame with the results of the Monte Carlo experiments. Each row corresponds to a specific simulation setup. The columns record the simulation setup and its results. Currently, the average proportion of detected outliers ("mean\_gauge") and their variance ("var\_gauge") are being recorded. Moreover, the theoretical asymptotic variance ("avar") and the ratio of simulated to theoretical variance - adjusted by the sample size - are calculated ("var\_ratio"). Furthermore, tentative results of size and power for the tests are calculated.

## Details

The following arguments can also be supplied as a vector of their type: n, sign\_level, initial\_est, and split. This makes the function estimate all possible combinations of the arguments. Note that the initial estimator "robustified" is not affected by the argument split and hence is not varied in this case.

For example, specifying  $n = c(100,1000)$  and  $sign\_level = c(0.01, 0.05)$  estimates four Monte Carlo experiments with the four possible combinations of the parameters.

The path argument allows users to store the M replication results for all of the individual Monte Carlo simulations that are part of the grid. The results are saved both as .Rds and .csv files. The file name is indicative of the simulation setting.

<span id="page-17-1"></span>multi\_cutoff *Multiple models, varying cut-off*

#### Description

multi\_cutoff() runs several outlier detection algorithms that differ in the value of the cut-off that determines whether an observation is classified as an outlier or not.

#### Usage

```
multi_cutoff(gamma, ...)
```
## Arguments

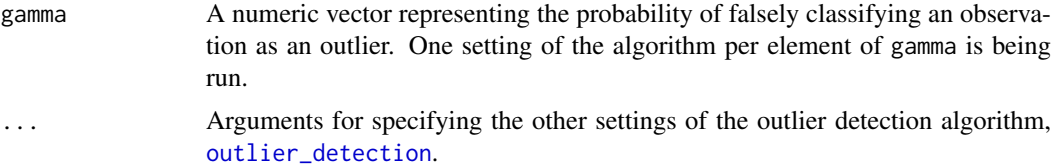

#### <span id="page-18-0"></span>mvn\_sup 19

#### Details

mutli\_cutoff uses the [foreach](#page-0-0) and [future](#page-0-0) packages to run several models at the same time in parallel. This means the user has to register a backend and thereby determine how the code should be executed. The default is sequential, i.e. not in parallel. See [future::plan\(\)](#page-0-0) for details.

#### Value

A list containing the robust2sls objects, one per setting of gamma. The length of the list therefore corresponds to the length of the vector gamma.

mvn\_sup *Multivariate normal supremum simulation*

#### Description

mvn\_sup simulates the distribution of the supremum of the specified multivariate normal distribution by drawing repeatedly from the multivariate normal distribution and calculating the maximum of each vector.

#### Usage

mvn\_sup(n, mu, Sigma, seed = NULL)

## Arguments

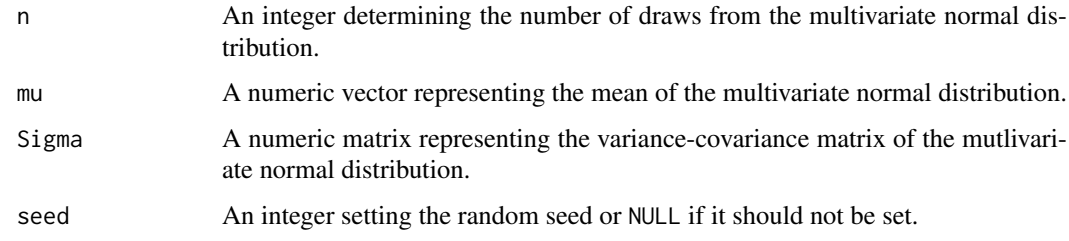

## Value

mvn\_sup returns a vector of suprema of length n.

<span id="page-18-1"></span>nonparametric *Create indices for nonparametric bootstrap*

#### Description

nonparametric is used for nonparametric resampling, for example nonparametric case or error/residual resampling. The function takes a vector of indices that correspond to the indices of observations that should be used in the resampling procedure.

## Usage

```
nonparametric(
  indices,
  R,
  size = length(indices),
  replacement = TRUE,
  seed = NULL
)
```
## Arguments

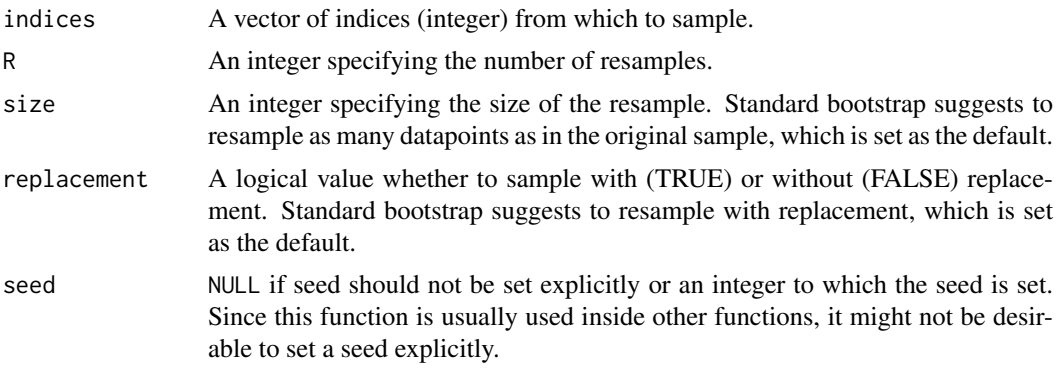

## Value

nonparametric returns a list of length R containing vectors with the resampled indices.

```
nonparametric_resampling
                        Nonparametric resampling from a data frame
```
## Description

Nonparametric resampling from a data frame

#### Usage

```
nonparametric_resampling(df, resample)
```
#### Arguments

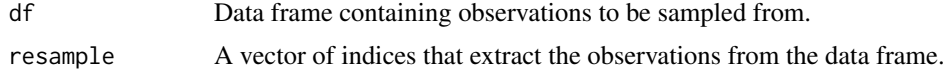

## Details

The input to the resample argument could for example be generated as one of the elements in the list generated by the command [nonparametric.](#page-18-1)

The input to the df argument would be the original data frame for case resampling. For error/residual resampling, it would be a data frame containing the residuals from the model.

<span id="page-19-0"></span>

#### <span id="page-20-0"></span>outlier 21 and 22 and 22 and 22 and 22 and 22 and 22 and 23 and 23 and 23 and 23 and 24 and 25 and 27 and 27 and 27 and 27 and 27 and 27 and 27 and 27 and 27 and 27 and 27 and 27 and 27 and 27 and 27 and 27 and 27 and 27 a

## Value

nonparametric\_resampling returns a data frame containing the observations of the resample.

outlier *Outlier history of single observation*

## Description

outlier takes a "robust2sls" object and the index of a specific observation and returns its history of classification across the different iterations contained in the "robust2sls" object.

## Usage

outlier(robust2sls\_object, obs)

#### Arguments

robust2sls\_object An object of class "robust2sls". obs An index (row number) of an observation

#### Value

outlier returns a vector that contains the 'type' value for the given observations across the different iterations. There are three possible values: 1 if the observations is judged to be an outlier, 0 if not, and -1 if any of its x, y, or z values required for estimation is missing.

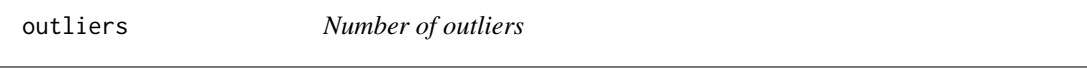

## Description

outliers calculates the number of outliers from a "robust2sls" object for a given iteration.

## Usage

```
outliers(robust2sls_object, iteration)
```
#### Arguments

robust2sls\_object

An object of class "robust2sls".

iteration  $A_n$  integer  $\geq 0$  representing the iteration for which the outliers are calculated.

#### Value

outliers returns the number of outliers for a given iteration as determined by the outlier-detection algorithm.

<span id="page-21-0"></span>

outliers\_prop calculates the proportion of outliers relative to all non-missing observations in the full sample from a "robust2sls" object for a given iteration.

### Usage

outliers\_prop(robust2sls\_object, iteration)

#### Arguments

robust2sls\_object An object of class "robust2sls". iteration  $A_n$  integer  $>= 0$  representing the iteration for which the outliers are calculated.

## Value

outliers\_prop returns the proportion of outliers for a given iteration as determined by the outlierdetection algorithm.

<span id="page-21-1"></span>outlier\_detection *Outlier detection algorithms*

#### Description

outlier\_detection provides different types of outlier detection algorithms depending on the arguments provided. The decision whether to classify an observations as an outlier or not is based on its standardised residual in comparison to some user-specified reference distribution.

The algorithms differ mainly in two ways. First, they can differ by the use of initial estimator, i.e. the estimator based on which the first classification as outliers is made. Second, the algorithm can either be iterated a fixed number of times or until the difference in coefficient estimates between the most recent model and the previous one is smaller than some user-specified convergence criterion. The difference is measured by the L2 norm.

## Usage

```
outlier_detection(
  data,
  formula,
  ref_dist = c("normal"),
  sign_level,
  initial_est = c("robustified", "saturated", "user"),
  user_model = NULL,
  iterations = 1,
  convergence_criterion = NULL,
  max\_iter = NULL,
```
## <span id="page-22-0"></span>outlier\_detection 23

```
shuffle = FALSE,
  shuffle_seed = NULL,
 split = 0.5,verbose = FALSE
)
```
## Arguments

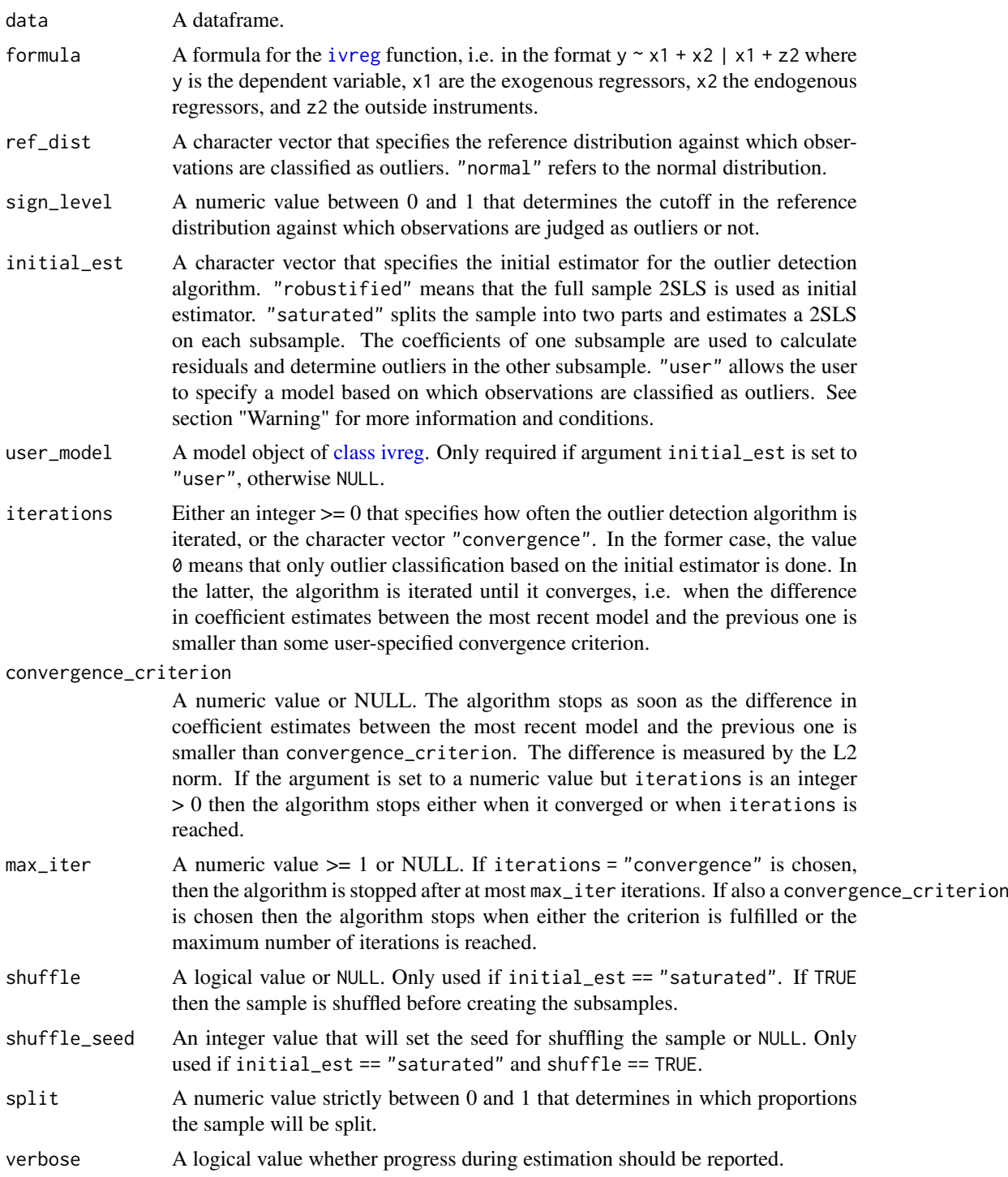

#### <span id="page-23-0"></span>Value

outlier\_detection returns an object of class "robust2sls", which is a list with the following components:

\$cons A list which stores high-level information about the function call and some results. \$call is the captured function call, \$formula the formula argument, \$data the original data set, \$reference the chosen reference distribution to classify outliers, \$sign\_level the significance level, \$psi the probability that an observation is not classified as an outlier under the null hypothesis of no outliers, \$cutoff the cutoff used to classify outliers if their standardised residuals are larger than that value, \$bias\_corr a bias correction factor to account for potential false positives (observations classified as outliers even though they are not). There are three further elements that are lists themselves.

\$initial stores settings about the initial estimator: \$estimator is the type of the initial estimator (e.g. robustified or saturated), \$split how the sample is split (NULL if argument not used), \$shuffle whether the sample is shuffled before splitting (NULL if argument not used), \$shuffle\_seed the value of the random seed (NULL if argument not used).

\$convergence stores information about the convergence of the outlier-detection algorithm: \$criterion is the user-specified convergence criterion (NULL if argument not used), \$difference is the L2 norm between the last coefficient estimates and the previous ones (NULL if argument not used or only initial estimator calculated). \$converged is a logical value indicating whether the algorithm has converged, i.e. whether the difference is smaller than the convergence criterion (NULL if argument not used). \$max\_iter is the maximum iteration set by the user (NULL if argument not used or not set).

\$iterations contains information about the user-specified iterations argument (\$setting) and the actual number of iterations that were done (\$actual). The actual number can be lower if the algorithm converged already before the user-specified number of iterations were reached.

- \$model A list storing the model objects of class [ivreg](#page-0-0) for each iteration. Each model is stored under \$m0, \$m1, ...
- \$res A list storing the residuals of all observations for each iteration. Residuals of observations where any of the y, x, or z variables used in the 2SLS model are missing are set to NA. Each vector is stored under \$m0, \$m1, ...
- \$stdres A list storing the standardised residuals of all observations for each iteration. Standardised residuals of observations where any of the y, x, or z variables used in the 2SLS model are missing are set to NA. Standardisation is done by dividing by sigma, which is not adjusted for degrees of freedom. Each vector is stored under \$m0, \$m1, ...
- \$sel A list of logical vectors storing whether an observation is included in the estimation or not. Observations are excluded (FALSE) if they either have missing values in any of the x, y, or z variables needed in the model or when they are classified as outliers based on the model. Each vector is stored under \$m0, \$m1, ...
- \$type A list of integer vectors indicating whether an observation has any missing values in x, y, or  $z$  (-1), whether it is classified as an outlier (0) or not (1). Each vector is stored under  $\text{\$m0}$ , \$m1, ...

#### Warning

Check [Jiao \(2019\)](https://drive.google.com/file/d/1qPxDJnLlzLqdk94X9wwVASptf1MPpI2w/view) (as well as forthcoming working paper in the future) about conditions on the initial estimator that should be satisfied for the initial estimator (e.g. they have to be  $Op(1)$ ).

<span id="page-24-0"></span>plot.robust2sls *Plotting of standardised residuals and outliers*

#### Description

Plot method for objects of [class](#page-0-0) "robust2sls". Plots the standardised residuals of non-missing observations for a given iteration of the outlier-detection algorithm and distinguishes whether an observation is classified as an outlier by colour.

## Usage

```
## S3 method for class 'robust2sls'
plot(x, iteration = NULL, ...)
```
## Arguments

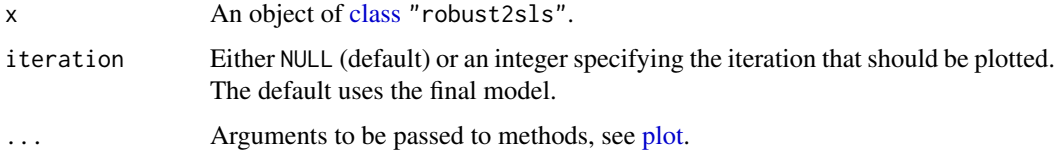

#### Value

plot.robust2sls returns a graph of [class](#page-0-0) [ggplot.](#page-0-0)

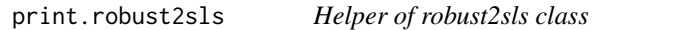

#### Description

robust2sls allows the user to create an object of [class](#page-0-0) "robust2sls" by specifying the different components of the list. The validator function validate\_robust2sls is called at the end to ensure that the resulting object is a valid object of [class](#page-0-0) "robust2sls".

## Usage

```
## S3 method for class 'robust2sls'
print(x, verbose = FALSE, ...)
```
## Arguments

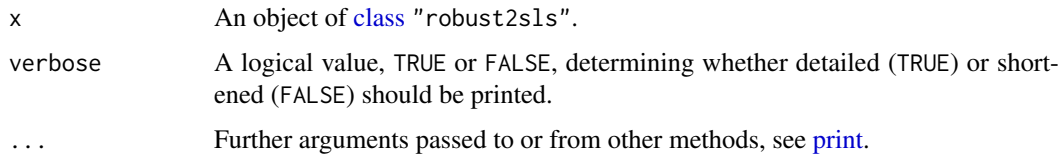

## Details

Printing summary output

Print method for objects of [class](#page-0-0) "robust2sls". Prints a high-level summary of the settings and results of the outlier-detection algorithm.

## Value

No return value, prints model summary.

proptest *Proportion test*

## Description

proptest() conducts a test whether the false outlier detection rate (FODR) in the sample deviates significantly from its expected value (population FODR) under the null hypothesis that there are no outliers in the sample.

## Usage

```
proptest(robust2sls_object, alpha, iteration, one_sided = FALSE)
```
#### Arguments

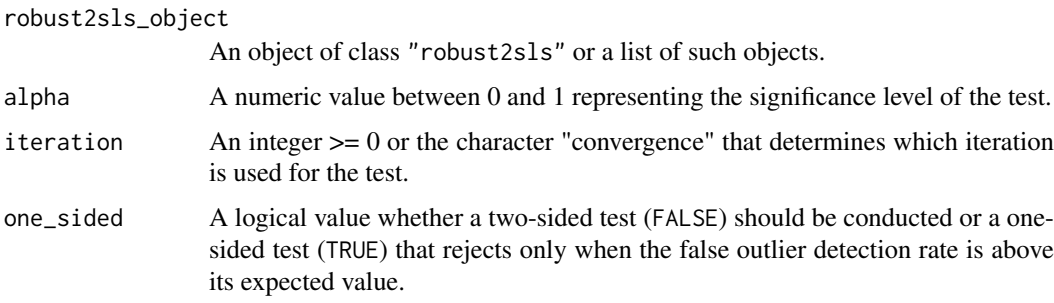

## Details

See [outlier\\_detection\(\)](#page-21-1) and [multi\\_cutoff\(\)](#page-17-1) for creating an object of class "robust2sls" or a list thereof.

#### Value

proptest() returns a data frame with the iteration (m) to be tested, the actual iteration that was tested (generally coincides with the iteration that was specified to be tested but is the convergent iteration if the fixed point is tested), the setting of the probability of exceeding the cut-off (gamma), the type of t-test (one- or two-sided), the value of the test statistic, its p-value, the significance level alpha, and the decision. The number of rows of the data frame corresponds to the length of the argument robust2sls\_object.

<span id="page-25-0"></span>

<span id="page-26-0"></span>robustified\_init *Robustified 2SLS (full sample initial estimator)*

#### Description

robustified\_init estimates the full sample 2SLS model, which is used as the initial estimator for the iterative procedure.

## Usage

robustified\_init(data, formula, cutoff)

#### Arguments

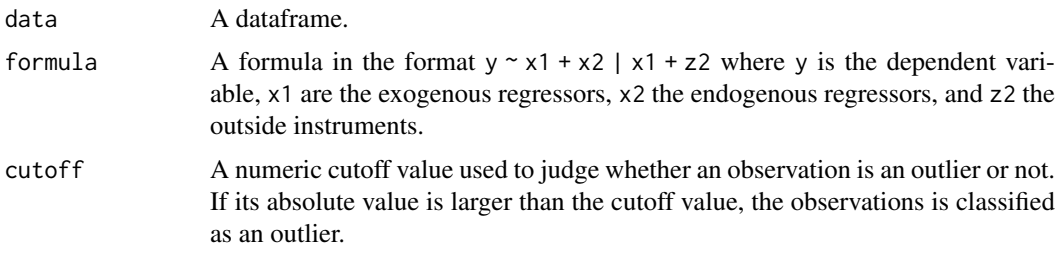

## Value

robustified\_init returns a list with five elements. The first four are vectors whose length equals the number of observations in the data set. Unlike the residuals stored in a model object (usually accessible via model\$residuals), it does not ignore observations where any of y, x or z are missing. It instead sets their values to NA.

The first element is a double vector containing the residuals for each observation based on the model estimates. The second element contains the standardised residuals, the third one a logical vector with TRUE if the observation is judged as not outlying, FALSE if it is an outlier, and NA if any of y, x, or z are missing. The fourth element of the list is an integer vector with three values: 1 if the observations is judged to be an outlier, 0 if not, and -1 if missing. The fifth and last element stores the [ivreg](#page-0-0) model object based on which the four vectors were calculated.

saturated\_init *Saturated 2SLS (split-sample initial estimator)*

## Description

saturated\_init splits the sample into two sub-samples. The 2SLS model is estimated on both sub-samples and the estimates of one sub-sample are used to calculate the residuals and hence outliers from the other sub-sample.

## Usage

```
saturated_init(data, formula, cutoff, shuffle, shuffle_seed, split = 0.5)
```
#### <span id="page-27-0"></span>Arguments

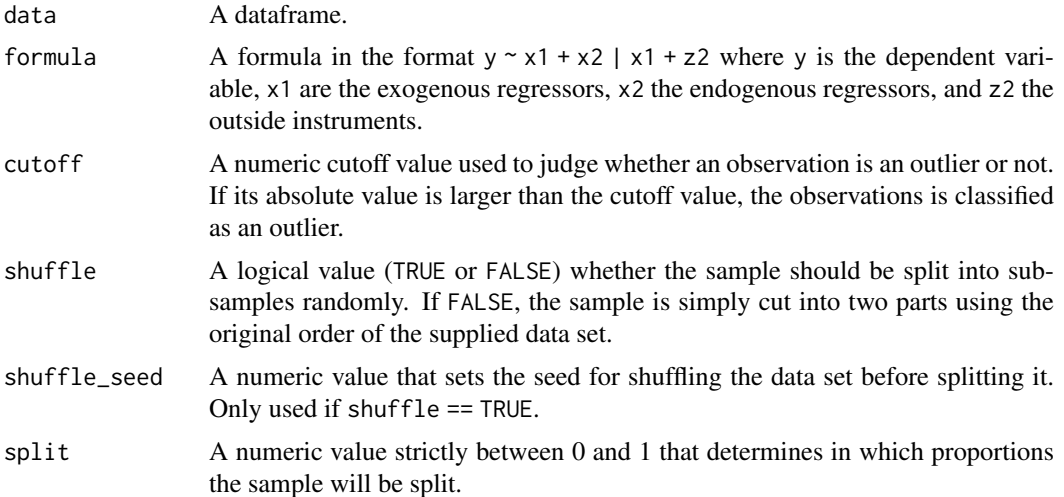

#### Value

saturated\_init returns a list with five elements. The first four are vectors whose length equals the number of observations in the data set. Unlike the residuals stored in a model object (usually accessible via model\$residuals), it does not ignore observations where any of y, x or z are missing. It instead sets their values to NA.

The first element is a double vector containing the residuals for each observation based on the model estimates. The second element contains the standardised residuals, the third one a logical vector with TRUE if the observation is judged as not outlying, FALSE if it is an outlier, and NA if any of y, x, or z are missing. The fourth element of the list is an integer vector with three values: 1 if the observations is judged to be an outlier, 0 if not, and -1 if missing. The fifth and last element is a list with the two initial [ivreg](#page-0-0) model objects based on the two different sub-samples.

#### Warning

The estimator may have bad properties if the split is too unequal and the sample size is not large enough.

sumtest *Scaling sum proportion test across different cut-offs*

#### Description

sumtest() uses the estimations across several cut-offs to test whether the sum of the deviations between sample and population FODR differ significantly from its expected value.

$$
\sum_{k=1}^K \sqrt{n}(\widehat{\gamma}_{c_k} - \gamma_{c_k})
$$

## Usage

```
sumtest(robust2sls_object, alpha, iteration, one_sided = FALSE)
```
#### <span id="page-28-0"></span>suptest 29

## Arguments

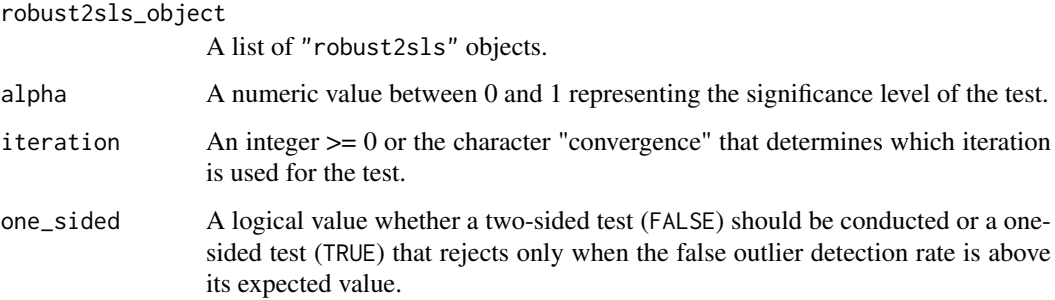

## Value

sumtest() returns a data frame with one row storing the iteration that was tested, the value of the test statistic (t-test), the type of the test (one- or two-sided), the corresponding p-value, the significance level, and whether the null hypothesis is rejected. The data frame also contains an attribute named "gammas" that records which gammas determining the different cut-offs were used in the scaling sum test.

suptest *Supremum proportion test across different cut-offs*

## Description

suptest() uses the estimations across several cut-offs to test whether the supremum/maximum of the deviations between sample and population FODR differs significantly from its expected value.

$$
\sup_c |\sqrt{n}(\widehat{\gamma}_c-\gamma_c)|
$$

#### Usage

```
suptest(robust2sls_object, alpha, iteration, p = c(0.9, 0.95, 0.99), R = 50000)
```
## Arguments

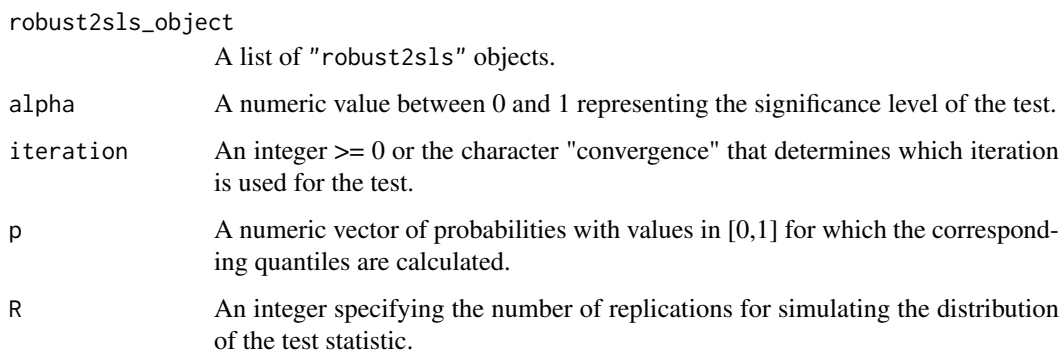

#### Value

suptest() returns a data frame with one row storing the iteration that was tested, the value of the test statistic, the corresponding p-value, the significance level, and whether the null hypothesis is rejected. The data frame also contains two named attributes. The first attribute is named "gammas" and records which gammas determining the different cut-offs were used in the scaling sup test. The second attribute is named "critical" and records the critical values corresponding to the different quantiles in the limiting distribution that were specified in p.

user\_init *User-specified initial estimator*

#### **Description**

user\_init uses a model supplied by the user as the initial estimator. Based on this estimator, observations are classified as outliers or not.

#### Usage

user init(data, formula, cutoff, user model)

#### Arguments

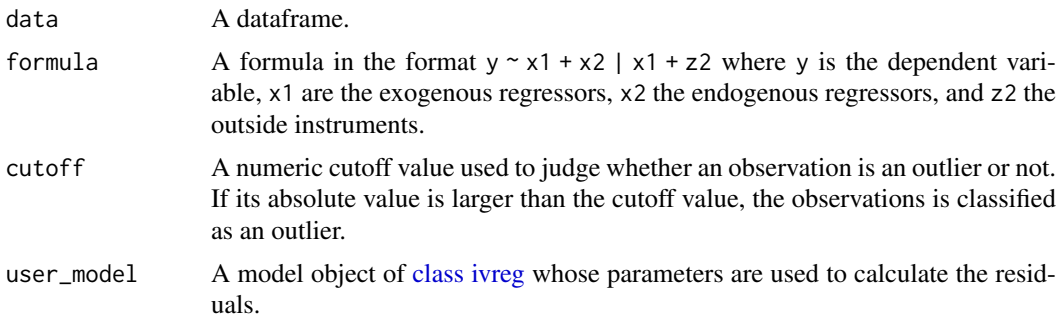

#### Value

user\_init returns a list with five elements. The first four are vectors whose length equals the number of observations in the data set. Unlike the residuals stored in a model object (usually accessible via model\$residuals), it does not ignore observations where any of y, x or z are missing. It instead sets their values to NA.

The first element is a double vector containing the residuals for each observation based on the model estimates. The second element contains the standardised residuals, the third one a logical vector with TRUE if the observation is judged as not outlying, FALSE if it is an outlier, and NA if any of y, x, or z are missing. The fourth element of the list is an integer vector with three values: 1 if the observations is judged to be an outlier, 0 if not, and -1 if missing. The fifth and last element stores the [ivreg](#page-0-0) user-specified model object based on which the four vectors were calculated.

## Warning

Check [Jiao \(2019\)](https://drive.google.com/file/d/1qPxDJnLlzLqdk94X9wwVASptf1MPpI2w/view) about conditions on the initial estimator that should be satisfied for the initial estimator (e.g. they have to be  $Op(1)$ ).

<span id="page-29-0"></span>

<span id="page-30-0"></span>validate\_robust2sls *Validator of robust2sls class*

#### Description

validate\_robust2sls checks that the input is a valid object of [class](#page-0-0) "robust2sls".

## Usage

```
validate_robust2sls(x)
```
#### Arguments

x An object whose validity of class "robust2sls" is tested.

#### Value

If the object is a valid "robust2sls" object then the function returns the object. No return value otherwise.

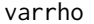

varrho *Calculate varrho coefficients*

#### Description

varrho calculates the coefficients for the asymptotic variance of the gauge (false outlier detection rate) for a specific iteration m >= 1.

## Usage

```
varrho(sign_level, ref_dist = c("normal"), iteration)
```
## Arguments

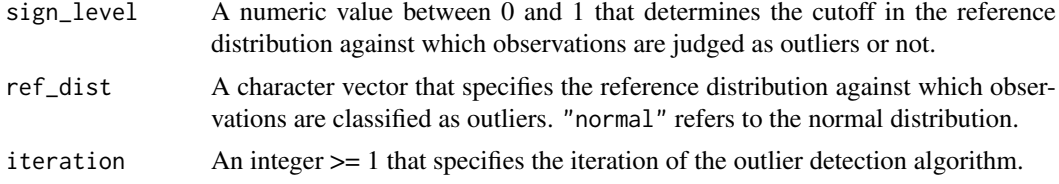

#### Value

varrho returns a list with four components, all of which are lists themselves. \$setting stores the arguments with which the function was called. \$c stores the values of the six different coefficients for the specified iteration.  $$fp$  contains the fixed point versions of the six coefficients.  $$aux$  stores intermediate values required for calculating the coefficients.

# <span id="page-31-0"></span>Index

beta\_hausman, [3](#page-2-0) beta\_inf, [4](#page-3-0) beta\_inf\_correction, [5](#page-4-0) beta\_t, [6](#page-5-0) beta\_test\_avar, [6](#page-5-0)

case\_resampling, [7,](#page-6-0) *[11](#page-10-0)* class, *[11](#page-10-0)*, *[23](#page-22-0)*, *[25,](#page-24-0) [26](#page-25-0)*, *[30,](#page-29-0) [31](#page-30-0)* count\_indices, [9](#page-8-0) counttest, [8](#page-7-0)

estimate\_param, [9](#page-8-0) estimate\_param\_null, [10,](#page-9-0) *[12,](#page-11-0) [13](#page-12-0)* evaluate\_boot, [11](#page-10-0) extract\_boot, [11](#page-10-0)

foreach, *[8](#page-7-0)*, *[19](#page-18-0)* future, *[19](#page-18-0)* future::plan(), *[19](#page-18-0)*

gauge\_avar, *[10](#page-9-0)*, [12](#page-11-0) gauge\_covar, [13](#page-12-0) generate\_data, [14](#page-13-0) generate\_param, *[10](#page-9-0)*, *[12–](#page-11-0)[14](#page-13-0)*, [14,](#page-13-0) *[17](#page-16-0)* ggplot, *[25](#page-24-0)* globaltest, [16](#page-15-0)

ivreg, *[23,](#page-22-0) [24](#page-23-0)*, *[27,](#page-26-0) [28](#page-27-0)*, *[30](#page-29-0)*

mc\_grid, [16](#page-15-0) multi\_cutoff, [18](#page-17-0) multi\_cutoff(), *[8](#page-7-0)*, *[26](#page-25-0)* mvn\_sup, [19](#page-18-0)

nonparametric, *[9](#page-8-0)*, [19,](#page-18-0) *[20](#page-19-0)* nonparametric\_resampling, [20](#page-19-0)

outlier, [21](#page-20-0) outlier\_detection, *[18](#page-17-0)*, [22](#page-21-0) outlier\_detection(), *[8](#page-7-0)*, *[26](#page-25-0)* outliers, [21](#page-20-0) outliers\_prop, [22](#page-21-0)

plot, *[25](#page-24-0)* plot.robust2sls, [25](#page-24-0) print, *[25](#page-24-0)* print.robust2sls, [25](#page-24-0) proptest, [26](#page-25-0)

robust2sls-package, [3](#page-2-0) robustified\_init, [27](#page-26-0)

saturated\_init, [27](#page-26-0) sumtest, [28](#page-27-0) suptest, [29](#page-28-0)

user\_init, [30](#page-29-0)

validate\_robust2sls, [31](#page-30-0) varrho, [31](#page-30-0)